## Configuring Pepper display: 4 inputs

## Applications > System Tools > Settings Devices> Dispolays Proper configuration shown below

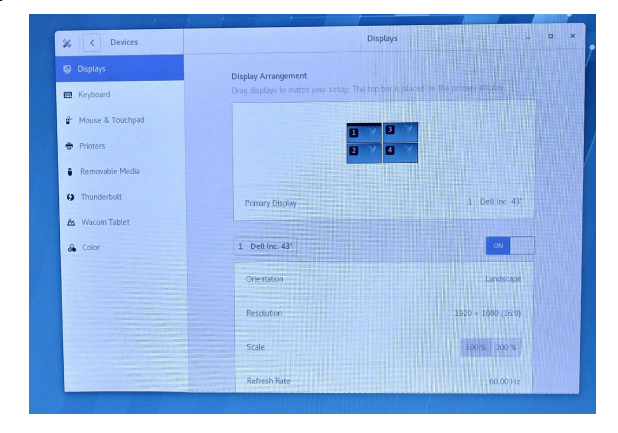

Numbers correspond to output labels on video card, stamped into metal, 1 to 4.

Menu from buttons at display lower right Proper configuration shown below.

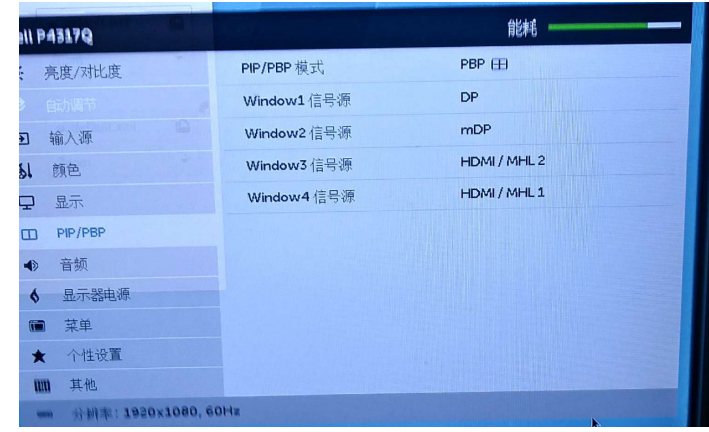